## Introduction to Databases

Leif Harald Karlsen leifhka@ifi.uio.no

Universitetet i Oslo

12.10.22

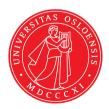

## Overview of this module

- 1. Today: Introduction to databases and the relational model
- 2. Next week: Basic SQL (answer queries)

## Curriculum

- The curriculum of this module are the slides from the lectures
- the weekly exercises with solutions given on the semester page
- The mandatory assignment (will be published 19. october)
- The book SQL Queries For Mere Mortals should be used as supplement to the slides for more in-depth explanations, and more examples and exercises

## Motivation

Why use databases?

Why not just use e.g. Python lists?

```
patients = ["Mary Smith", "Peter Dawson", "Carl Brown"]
```

- Persistence of data
  - Python's data (e.g. lists and variables) is stored in RAM (Random Access Memory)
  - This memory is lost on shutdown/termination
  - We want data to still be there after shutdown/termination
- Scalability of storage size
  - 1 GB of hard disk space much cheaper than 1 GB of RAM
- Separate data from code
  - Python's data is only available to Python's runtime
  - Want data to be usable by multiple applications

All of these problems are solved by the filesystem!

## So why not just use files, then?

### Python + Files

```
import csv
import os
filea = "a.csv"
fileb = "b.csv"
temp = "temp.csv"
source1 = csv.reader(open(filea, "r"), delimiter=",")
source2 = csv.reader(open(fileb, "r"), delimiter=",")
source2 dict = {}
for row in source2:
   source2_dict[row[0]] = row[1]
with open(temp, "w") as fout:
   csywriter = csy.writer(fout.delimiter=delim)
   for row in source1:
        if row[1] in source2_dict:
            row[3] = source2 dict[row[1]]
        capuriter writerow(row)
os.rename(temp, filea)
```

### SQL + Database

```
UPDATE a
    SET c4=b.c2
FROM b
WHERE a.c2 = b.c1;
```

## Motivation

Why use databases?

### Why not just use files?

- Convenience of data manipulation
  - Easier to insert, delete and update data
- Query languages
  - For large and complex data, it is easier to state what to compute (i.e. what we
    want to know) rather than how to compute it
- Efficiency
  - Database uses advanced techniques to find the most efficient way to execute queries
  - Also uses advanced data structures to store data for efficient retrieval

## Motivation

Why use databases?

So why not just files, then?

Database functions as an abstraction layer over the filsystem

- Makes it easier to search and manipulate data
- Easier to specify structure of the data
- More efficient and scalable

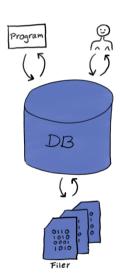

## Databases

- A database is a program providing easy and efficient access to data
- Different types of databases, focusing on storing different types of data
- Document databases: Stores documents, and can do very efficient search in text
- Key-value stores: Stores pairs of a key and a value
- Graph databases: Stores graphs, i.e., nodes and edges
- Relational databases: Stores tables (or relations) consisting of rows and columns
- We will focus on relational databases, the most used type of database

## Relational databases

## A (simplified) description of a relational database:

- A relational database is a collection of tables
- A table is also called a relation.
- A table has
  - a name,
  - a collection of columns
  - and a collection of rows (which is the data)
- A column has
  - a name,
  - and a type

# Tables/Relations

## Example table:

### Patient

| PatientID (int) | Name (text)   | Birthdate (date) | BloodPressure (text) |
|-----------------|---------------|------------------|----------------------|
| 0               | Anna Consuma  | 1978-10-09       | 123/75               |
| 1               | Peter Young   | 2009-03-01       | 150/81               |
| 2               | Carla Smith   |                  | 101/53               |
| 3               | Sam Penny     | 1961-01-09       | 127/82               |
| 4               | John Mill     | 1989-11-16       | 147/92               |
| 5               | Yvonne Potter | 1971-04-12       | 122/74               |

## **Rows and Columns**

5

| Patient         |              |                  |                      |  |  |  |  |  |  |
|-----------------|--------------|------------------|----------------------|--|--|--|--|--|--|
| PatientID (int) | Name (text)  | Birthdate (date) | BloodPressure (text) |  |  |  |  |  |  |
| 0               | Anna Consuma | 1978-10-09       | 123/75               |  |  |  |  |  |  |
| 1               | Peter Young  | 2009-03-01       | 150/81               |  |  |  |  |  |  |
| 2               | Carla Smith  | 1986-06-14       | 101/53               |  |  |  |  |  |  |
| 3               | Sam Penny    | 1961-01-09       | 127/82               |  |  |  |  |  |  |
| 4               | John Mill    | 1989-11-16       | 147/92               |  |  |  |  |  |  |

1971-04-12

D . . .

- Every value within a column must have the same type as the column
  - so the type of a column describes the allowed values in that column
  - E.g. only allowed to put integers into a column having type int
- Every row must have the same number of values as there are columns
  - so the columns describes the allowed rows in that table

Yvonne Potter

◆ a patient must have PatientID, Name, Birthdate, BloodPressure

# Why relational databases?

| PatientID (int) | Name (text)   | Birthdate (date) | BloodPressure (text) |
|-----------------|---------------|------------------|----------------------|
| 0               | Anna Consuma  | 1978-10-09       | 123/75               |
| 1               | Peter Young   | 2009-03-01       | 150/81               |
| 2               | Carla Smith   | 1986-06-14       | 101/53               |
| 3               | Sam Penny     | 1961-01-09       | 127/82               |
| 4               | John Mill     | 1989-11-16       | 147/92               |
| 5               | Yvonne Potter | 1971-04-12       | 122/74               |

- Almost all data can (naturally) be represented as tables
- Natural format to work with
- Easy to define structure of the data (meta data)
- This rigid structure allows very efficient extraction and manipulation of the data
- Also gives many forms of security
- The most used type of database

## Database schema

### So

- the table's columns describe the shape and form of the data
- that is, it is metadata (i.e. data about the data)
- The collection of table names and column names and types are part of the database schema
- A database can have multiple such database schemas, and each schema has a name
- Schemas are used to group related tables together (e.g. one schema for tables related to patients, one schema for tables related to hospitals, etc.)

## **Example Database**

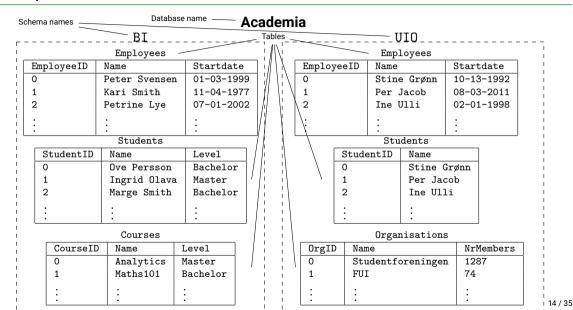

## Relational databases = Spreadsheets?

So, are relational databases just spreadsheets?

No, relational databases has:

- a rigid structure
- query languages for extraction and manipulation of data
- easy access from programming languages (like Python)
- systems for security and control of who has access to the data
- systems that secure the integrity of the data
- support for much larger volumes of data and much more complex structure

# Database systems

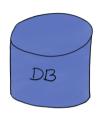

- A database is really just a collection of data (not a system/program)
- A database management system (DBMS) is
   a system that let users define, create, maintain and control access to data.
- A relational database management system (RDBMS) is a database management system over relational databases.
- Often use the word "database" for both data, program, and the combaintion of these

## Schema violations

The database system will not allow you to insert values violating the database schema.

Thus, the following is not allowed (errors marked in red):

| PatientID (int) | Name (text)   | Birthdate (date) | BloodPressure (text) |
|-----------------|---------------|------------------|----------------------|
| 0               | Anna Consuma  | 1978-10-09       | 123/75               |
| 1               | Peter Young   | 2009-03-01       | 150/81               |
| 2               | 2             | 1986-06-14       | 101/53               |
| 3               | Sam Penny     | long ago         | 127/82               |
| four            | John Mill     | 1989-11-16       | 147/92               |
| 5 <b>6</b>      | Yvonne Potter | 1971-04-12       | 122/74               |

# Database design

- So relational databases store data as tables with a rigid structure
- But how should we represent information as data in tables?
- The structure of the data, i.e. which tables and columns we make, affects how
  easy it is to use and maintain the data
- Need to have a good database design

# Complex database schemas

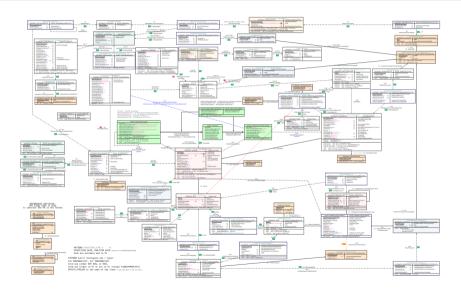

# Database design: Blood pressure

Assume we want to keep track of pasient's blood pressure over time. We could then make a table looking like this:

Patient

| PatientID | Name          | Birthdate  | Telephone | BloodPressure | TestTime   |
|-----------|---------------|------------|-----------|---------------|------------|
| 0         | Anna Consuma  | 1978-10-09 | 12345678  | 123/75        | 2022-09-23 |
| 1         | Peter Young   | 2009-03-01 | 21679921  | 150/81        | 2022-09-20 |
| 2         | Carla Smith   | 1986-06-14 | 98765432  | 101/53        | 2022-08-07 |
| 3         | Sam Penny     | 1961-01-09 | 91827364  | 127/82        | 2022-09-28 |
| 4         | John Mill     | 1989-11-16 | 56473829  | 147/92        | 2022-09-13 |
| 5         | Yvonne Potter | 1971-04-12 | 91298833  | 122/74        | 2022-09-04 |

# Blood pressure: More tests

### Patient

| PatientID | Name          | Birthdate  | Telephone | BloodPressure | TestTime   |
|-----------|---------------|------------|-----------|---------------|------------|
| 0         | Anna Consuma  | 1978-10-09 | 12345678  | 123/75        | 2022-09-23 |
| 1         | Peter Young   | 2009-03-01 | 21679921  | 150/81        | 2022-09-20 |
| 2         | Carla Smith   | 1986-06-14 | 98765432  | 101/53        | 2022-08-07 |
| 3         | Sam Penny     | 1961-01-09 | 91827364  | 127/82        | 2022-09-28 |
| 4         | John Mill     | 1989-11-16 | 56473829  | 147/92        | 2022-09-13 |
| 5         | Yvonne Potter | 1971-04-12 | 91298833  | 122/74        | 2022-09-04 |
| 0         | Anna Consuma  | 1978-10-09 | 12345678  | 125/73        | 2022-10-01 |
| 1         | Peter Young   | 2009-03-01 | 21679921  | 143/80        | 2022-10-03 |
| 4         | John Mill     | 1989-11-16 | 56473829  | 146/92        | 2022-10-03 |
| 5         | Yvonne Potter | 1971-04-12 | 91298833  | 124/75        | 2022-10-04 |
| 0         | Anna Consuma  | 1978-10-09 | 12345678  | 126/74        | 2022-10-05 |
| 3         | Sam Penny     | 1961-01-09 | 91827364  | 126/80        | 2022-10-08 |
| 1         | Peter Young   | 2009-03-01 | 21679921  | 141/79        | 2022-10-11 |

# Problems with bad design

- Difficult to maintain data
  - If a patient changes name or phone number, need to change multiple rows
- Difficult to add data
  - Cannot insert new patient without also inserting blood pressure and testtime
- Duplicate data takes up more disk space and is slower to work with

# Blood pressure: (Failed) attempt at better structure

### Patient

| PatientID | Name          | Birthdate  | Telephone | BloodPressure                              |
|-----------|---------------|------------|-----------|--------------------------------------------|
| 0         | Anna Consuma  | 1978-10-09 | 12345678  | (123/75, 2022-09-23),(125/73, 2022-10-01), |
| 1         | Peter Young   | 2009-03-01 | 21679921  | (150/81, 2022-09-20),(143/80, 2022-10-03), |
| 2         | Carla Smith   | 1986-06-14 | 98765432  | (101/53, 2022-08-07)                       |
| 3         | Sam Penny     | 1961-01-09 | 91827364  | (127/82, 2022-09-28),(126/80, 2022-10-08)  |
| 4         | John Mill     | 1989-11-16 | 56473829  | (147/92, 2022-09-13),(146/92, 2022-10-03)  |
| 5         | Yvonne Potter | 1971-04-12 | 91298833  | (122/74, 2022-09-04),(124/75, 2022-10-04)  |

- Blood pressure values now contained deep inside a single value
- Need to "parse"/"unwrap" this complex value to get blood pressure values
- Makes working with these values very complex (both for humans and computer)
- Generally: Columns should have simple values!

# Blood pressure: Better structure

### Patient

| PatientID | Name          | Birthdate  | Telephone |
|-----------|---------------|------------|-----------|
| 0         | Anna Consuma  | 1978-10-09 | 12345678  |
| 1         | Peter Young   | 2009-03-01 | 21679921  |
| 2         | Carla Smith   | 1986-06-14 | 98765432  |
| 3         | Sam Penny     | 1961-01-09 | 91827364  |
| 4         | John Mill     | 1989-11-16 | 56473829  |
| 5         | Yvonne Potter | 1971-04-12 | 91298833  |

### BloodPressure

| PatientID | BloodPressure | TestTime   |
|-----------|---------------|------------|
| 0         | 123/75        | 2022-09-23 |
| 1         | 150/81        | 2022-09-20 |
| 2         | 101/53        | 2022-08-07 |
| 3         | 127/82        | 2022-09-28 |
| 4         | 147/92        | 2022-09-13 |
| 5         | 122/74        | 2022-09-04 |
| 0         | 125/73        | 2022-10-01 |
| 1         | 143/80        | 2022-10-03 |
| 4         | 146/92        | 2022-10-03 |
| 5         | 124/75        | 2022-10-04 |
| 0         | 126/74        | 2022-10-05 |
| 3         | 126/80        | 2022-10-08 |
| 1         | 141/79        | 2022-10-11 |

## Students and courses

Want to store information about students, courses and grades:

- For students: Username, name, surename, address...
- For courses: Coursecode, title, description, credits...
- Grades: Which student got which grade in which course

Naive solution: Everything in one table!

## Students and courses: Schema

### StudentCourse

| Username | Name    | Surename    | Address | Coursecode | Title     | Desc. | Credits | Grade |
|----------|---------|-------------|---------|------------|-----------|-------|---------|-------|
| evgenit  | Evgenij | Thorstensen | Addr1   | IN2090     | Databaser | Beskr | 10      | В     |
| peternl  | Petter  | Nilsen      | Addr2   | IN2090     | Databaser | Beskr | 10      | A     |
| evgenit  | Evgenij | Thorstensen | Addr1   | IN2080     | Beregn    | Descr | 10      | A     |
| leifhka  | Leif H. | Karlsen     | Addr3   | IN2090     | Databaser | Beskr | 10      | В     |
| leifhka  | Leif H. | Karlsen     | Addr3   | IN3110     | Program   | Desc2 | 5       | С     |

## Insert and delete

#### StudentCourse

| Username | Name    | Surename    | Address | Coursecode | Title     | Desc.  | Credits | Grade |
|----------|---------|-------------|---------|------------|-----------|--------|---------|-------|
| evgenit  | Evgenij | Thorstensen | Addr1   | IN2090     | Databaser | Beskr  | 10      | В     |
| peternl  | Petter  | Nilsen      | Addr2   | IN2090     | Databaser | Beskr  | 10      | A     |
| evgenit  | Evgenij | Thorstensen | Addr1   | IN2080     | Beregn    | Descr  | 10      | A     |
| leifhka  | Leif H. | Karlsen     | Addr3   | IN2090     | Databaser | Beskr  | 10      | В     |
| leifhka  | Leif H. | Karlsen     | Addr3   | IN3110     | Program   | Desc2  | 5       | C     |
|          |         |             |         | IN9999     | Quantum   | Beskr3 | 10      |       |
| abcdef   | Aber C. | Deflan      | Addr4   |            |           |        |         |       |

Data duplication makes it more difficult to insert and update data:

- Need to insert all the info about student and course, even if only want to insert a new grade
- Impossible to insert a new student, without also inserting a course
- Updates must be performed consistently and update all duplicates

# **Anomalier: Sletting**

### StudentCourse

| Username | Name    | Surename    | Address | Coursecode | Title     | Desc.  | Credits | Grade |
|----------|---------|-------------|---------|------------|-----------|--------|---------|-------|
| evgenit  | Evgenij | Thorstensen | Addr1   | IN2090     | Databaser | Beskr  | 10      | В     |
| peternl  | Petter  | Nilsen      | Addr2   | IN2090     | Databaser | Beskr  | 10      | A     |
| evgenit  | Evgenij | Thorstensen | Addr1   | IN2080     | Beregn    | Descr  | 10      | A     |
| leifhka  | Leif H. | Karlsen     | Addr3   | IN2090     | Databaser | Beskr  | 10      | В     |
| leifhka  | Leif H. | Karlsen     | Addr3   | IN3110     | Program   | Beskr2 | 5       | C     |

- Deleting a course may delete a student
- Deleting a student may delete a course
- Difficult to fix this with this structure

## Fix the structure

| Username | Name    | Surename    | Address | Coursecode | Title     | Desc.  | Credits | Grade |
|----------|---------|-------------|---------|------------|-----------|--------|---------|-------|
| evgenit  | Evgenij | Thorstensen | Addr1   | IN2090     | Databaser | Beskr  | 10      | В     |
| peternl  | Petter  | Nilsen      | Addr2   | IN2090     | Databaser | Beskr  | 10      | A     |
| evgenit  | Evgenij | Thorstensen | Addr1   | IN2080     | Beregn    | Descr  | 10      | A     |
| leifhka  | Leif H. | Karlsen     | Addr3   | IN2090     | Databaser | Beskr  | 10      | В     |
| leifhka  | Leif H. | Karlsen     | Addr3   | IN3110     | Program   | Beskr2 | 5       | C     |

|          | Student |             |         |
|----------|---------|-------------|---------|
| Username | Name    | Surename    | Address |
| evgenit  | Evgenij | Thorstensen | Addr1   |
| peternl  | Petter  | Nilsen      | Addr2   |
| leifhka  | Leif H. | Karlsen     | Addr3   |

| Grade    |            |       |  |
|----------|------------|-------|--|
| Username | Coursecode | Grade |  |
| evgenit  | IN2090     | В     |  |
| peternl  | IN2090     | A     |  |
| evgenit  | IN2080     | В     |  |
| leifhka  | IN2090     | В     |  |
| leifhka  | IN3110     | C     |  |

| Coursecode | Title     | Desc.  | Credits |
|------------|-----------|--------|---------|
| IN2090     | Databaser | Beskr  | 10      |
| IN2080     | Beregn    | Descr  | 10      |
| IN3110     | Program   | Beskr2 | 5       |

Course

- Note: Same columns and same values!
- Good structure: Separate table for students, courses and grades

# **Design Principles**

### Rules of thumb for database design:

- One table per type of thing (patient, student, course)
  - One column per attribute/property (name, telephone, title, etc.)
- One table per relationship (grade)
- One table per multi-valued property (blood pressure)

# Not only one good structure!

- There can be many good ways of structuring the same information into tables.
- The following two tables on *life expectency in Norway* contain the same information without data duplication, but is structured differently:

| Year | Men  | Women |
|------|------|-------|
| 2017 | 80.9 | 84.3  |
| 2018 | 81.0 | 84.5  |
| 2019 | 81.2 | 84.7  |
| 2020 | 81.5 | 84.9  |

| Gender | Year | LE   |
|--------|------|------|
| Gender | rear | 115  |
| men    | 2017 | 80.9 |
| men    | 2018 | 81.0 |
| men    | 2019 | 81.2 |
| men    | 2020 | 81.5 |
| women  | 2017 | 84.3 |
| women  | 2018 | 84.5 |
| women  | 2019 | 84.7 |
| women  | 2020 | 84.9 |

# Keys: Managing identity

- To describe something, we need to have a unique way of referencing it
  - E.g. if I say "Peter has blood pressure 120/80" and there are two patients with name "Peter", we do not know which "Peter" we talk about
- Luckily, most things in the real world have this
  - People: Personnummer (combination of fødselsnummer and birthdate)
  - Buildings: Address
  - Cars: License plates
  - Products: Barcode
  - Students: Username
  - **•** ...
- In a database, every type of thing (students, courses, patients) needs to have a column (or combination of columns) that is unique for that type of thing (Brukernavn, Coursecode, PatientID)
- These columns are called keys or primary keys

# Foreign keys

- When one table references another, we do this via such keys
- ◆ E.g. in BloodPressure we used PatientID to reference a patient and in Grade we used Username to reference students and Coursecode to reference courses
- Such references are known as foreign keys

# Example of common problem: Data integration and communication

- When organizations/companies merge, they need to merge their data
- Similarly when communicating data between organizations
- Data needs to be of the same format/same structure
- Values must denote the same thing
- Merging data into a common format/structure known as data integration

# Example of common problem: Data integration and communication

- Data integration is a very difficult problem, as the different organizations typically:
  - Have large and complex database schemas
  - Use different keys for the same type of things
  - Use different structure for same type of information
  - Have lots of applications and systems using their data the way it is stored
  - Use different database management systems that are not compatible
- Standardization helps solving these problems

| Year | Men  | Women |
|------|------|-------|
| 2017 | 80.9 | 84.3  |
| 2018 | 81.0 | 84.5  |
| 2019 | 81.2 | 84.7  |
| 2020 | 81.5 | 84.9  |

| Gender | Year | LE   |
|--------|------|------|
| men    | 2017 | 80.9 |
| men    | 2018 | 81.0 |
| men    | 2019 | 81.2 |
| men    | 2020 | 81.5 |
| women  | 2017 | 84.3 |
| women  | 2018 | 84.5 |
| women  | 2019 | 84.7 |
| women  | 2020 | 84.9 |